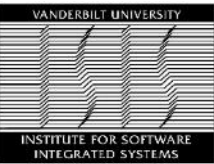

### Assessing Robustness and Resilience of AI: The ALC Project

1

Gabor Karsai, Vanderbilt University with contributions by Taylor Johnson, Xenofon Koutsoukos Supported by DARPA under Assurance of Learning-Enabled Cyber-Physical Systems

## Project vision

*"The proposed research effort will address the ... technical areas with overall goal of delivering an*  integrated design tool suite *and* reusable operation support components *for constructing autonomous CPS including Learning Enabled Components (LECs). Our vision is to … create a new design flow that extends from design-time to operation time, re-interprets the traditional assurance argumentation to become a dynamic, operational concept. Our ultimate goal is to establish a fusion of model- and component-based methods with data-driven methods."*

#### Design Space **Analysis Space Design Space Analysis Space** (Architecture Models) (Analysis Models) Requirements models (Architecture Models) (Analysis Models) Environment models Requirements Environment Analysis Analysis Component Model Flow Int. Model Rep. Template Analysis Component` Analysis Composition Model with LECs with Emb. Repository Flow Model Template Composition No Integration Repository Repository  $\overline{E}$  $\boldsymbol{R}$ No Design-time **Embedded Operation-time**  $\overline{O}$ Multi-Model Analysis Processes Learning+Monitoring Processes  $\boldsymbol{R}$ Multidisciplinary Verification, Testing and E bservation Optimization Evidence-based Assurance Argumentation: Yes Design-time + Operation time - system model assurance-level-indicator.

**Model-driven design flow Model-driven design flow with LEC-s**

## Project activities

Thrusts:

- Verification: formal and/or coverage-driven verification of safety and liveness properties of components, subsystems, and systems, at design-time and at run-time, to provide evidence for assurance arguments
- Assurance: construction and continuous evaluation of logical arguments that demonstrate the *truth* or *strength* of a safety claim based on available evidence
- Toolchain: design-time and run-time software tools to implement and support the above, for real systems
- $\blacktriangleright$  Learning (component adaptation)
	- Design-time: in design tools, while the system is not operational
	- $\triangleright$  Run-time: in the running system, on-the-fly
	- Mixed learning from operational, 'overnight'

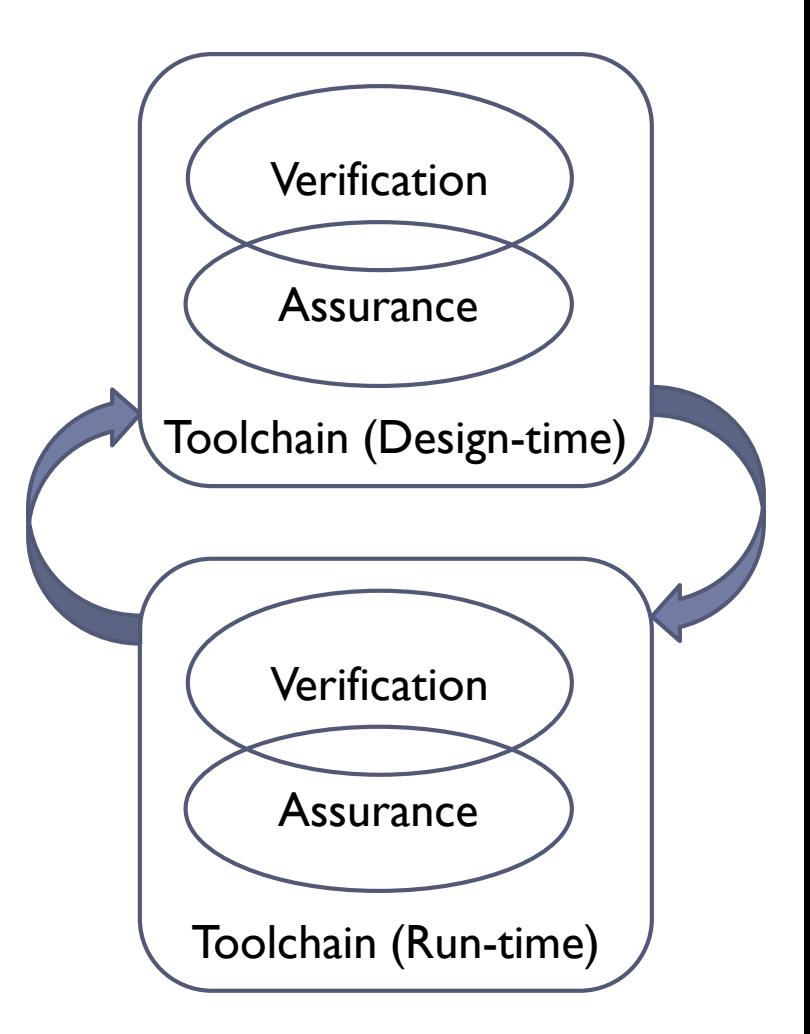

## Verification Technology

Example-1: Robustness Assessment Example-2: Run-time Verification

Prof. Taylor Johnson and team

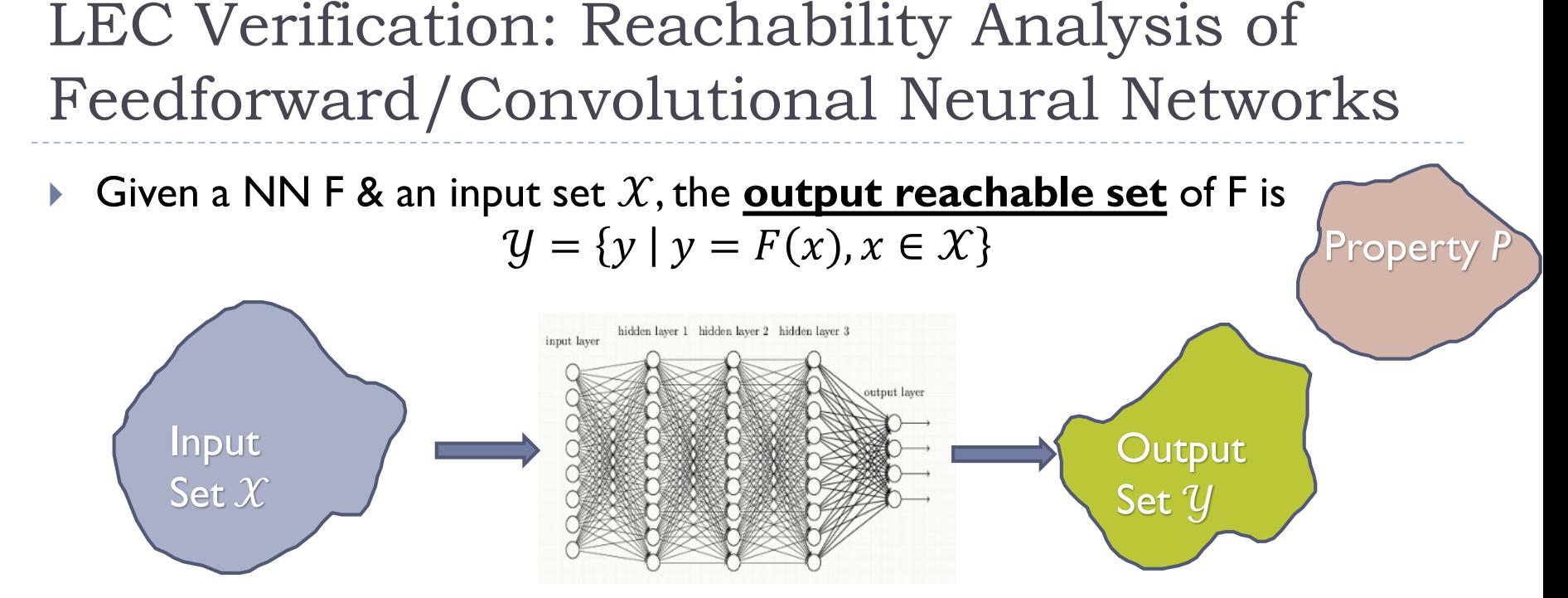

▶ Computationally: Given a NN F, a convex initial set of inputs I represented as a polytope  $poly(X)$ , compute the output set  $Y = F(I)$  of the network

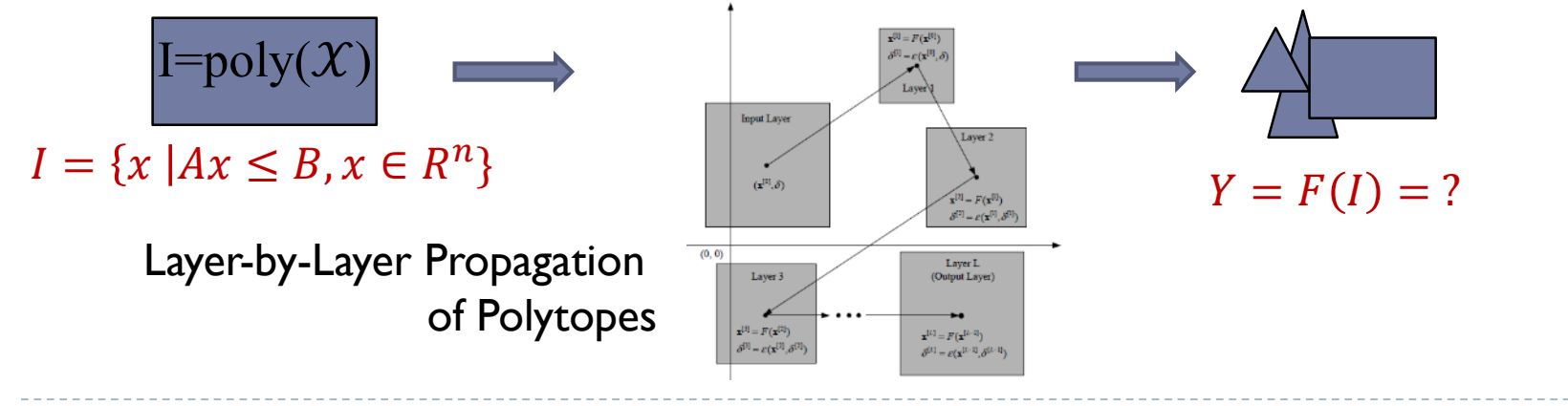

# CNN Robustness Verification [CAV'20]

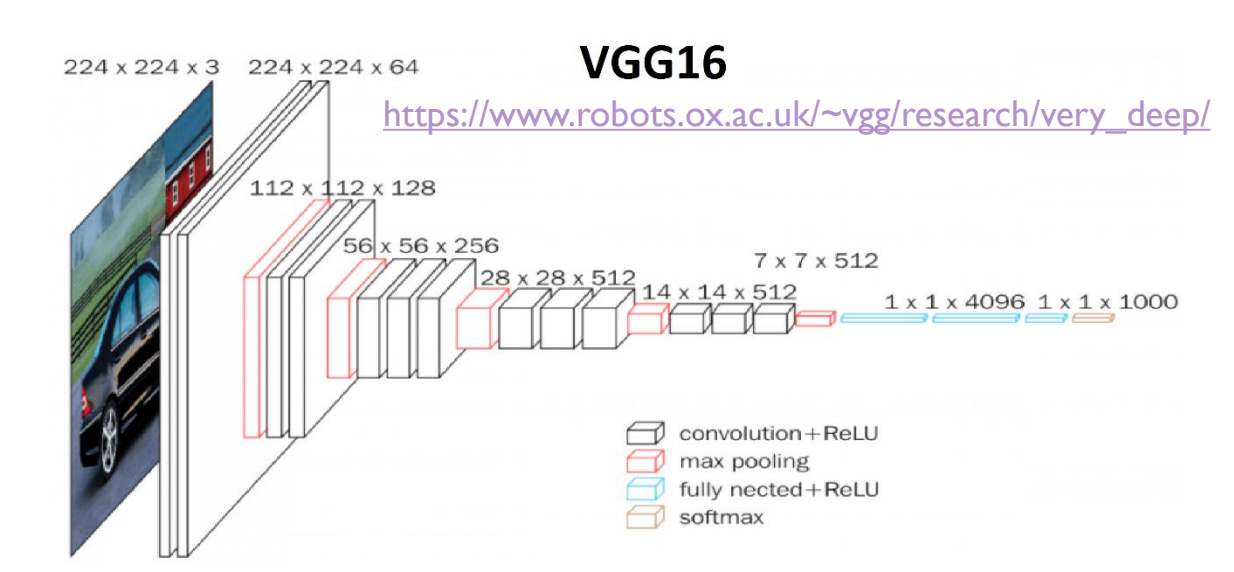

**Original image** bell pepper

D

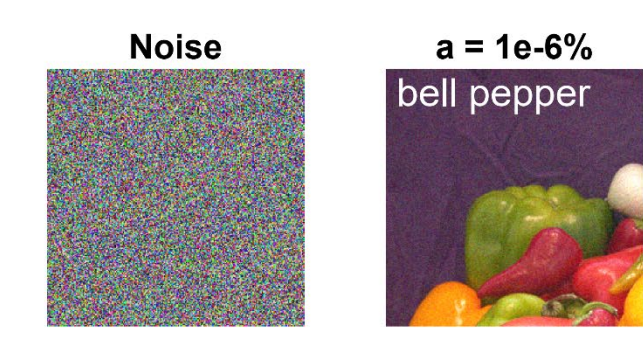

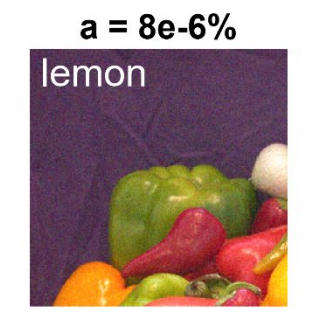

#### **Layers of interest**

**VGG Classifiers: ~93%** 

**on ImageNet**

parameters

parameters

pepper, …

**accuracy in top-5 classification** 

VGG16: **16** layers, **138M** 

VGG19: **19** layers, **144M**

Classify images into **1000** 

**classes**, e.g., car, horse, bell

- **Convolutional**
- Average pooling
- Max pooling
- Fully connected
- ReLU

Disturbed images = Original image + *a* x Noise

**Is VGG16/19 robust to FGSM attacks for**  $a \le 2 \times 10^{-8}$ ?

6 Tran HD., Bak S., Xiang W., Johnson T.T. (2020) Verification of Deep Convolutional Neural Networks Using ImageStars. In: Lahiri S., Wang C. (eds) Computer Aided Verification. CAV 2020. https://doi.org/10.1007/978-3-030-53288-8\_2

## CNN Classification Robustness Analysis: ImageStars

### **ImageStar**

$$
\Theta = \{x | x = c + \sum_{i=1}^{m} \alpha_i v_i, P(\alpha)\}
$$

- $c \in R^{h \times w \times nc}$  is the **center image**
- $V = \{v_1, v_2, \cdots, v_m\}, v_i \in R^{h \times w \times n}$  is a set of **basis images**
- $\rightarrow$   $P(\alpha) \triangleq C\alpha \leq d$ , is a predicate
- $\alpha = [\alpha_1, \alpha_2, \cdots, \alpha_m]^T$ , is predicate variable
- **Extension of Star Sets [Tran et al, FM'19]**
- Represent infinite sets of multi-channels images

## VGG16 Robustness Verification

- If Is VGG16/19 robust to FGSM attacks for  $a \leq 2 \times 10^{-8}$ ?
- ▶ Reachable set computation time: **518** seconds
- Verifying Robustness Time: **56** seconds
- ▶ Number of ImageStars in the output reachable set: **8**
- Total Verification Time: **574** seconds (≈ 10 minutes)
- **▶ Number of cores: 1**
- **Robust? Yes**

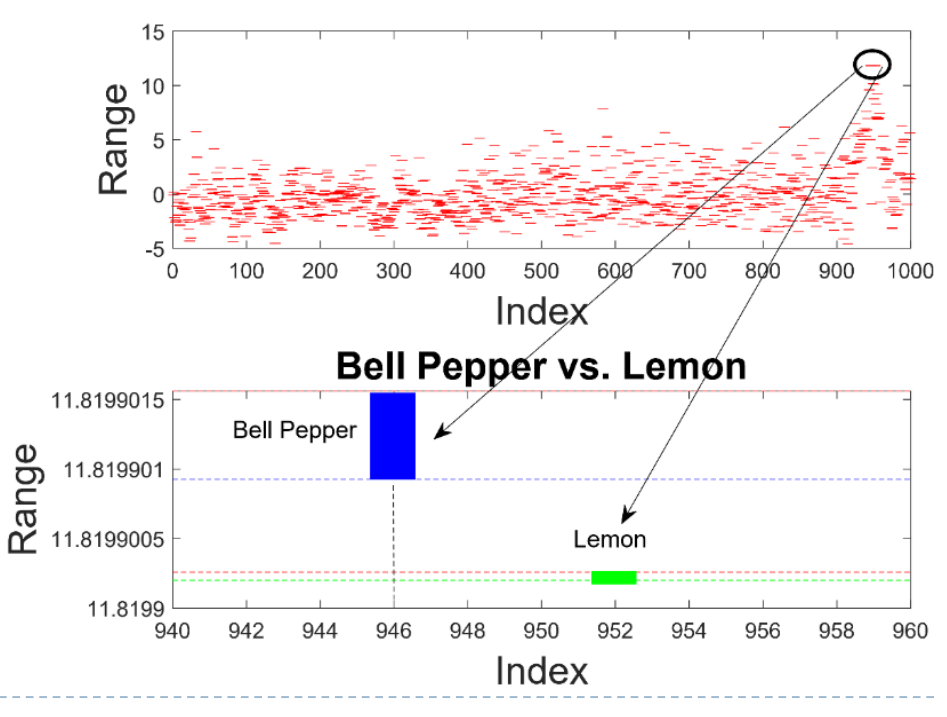

## Closed-Loop CPS with LECs: Verification Flow and Tools

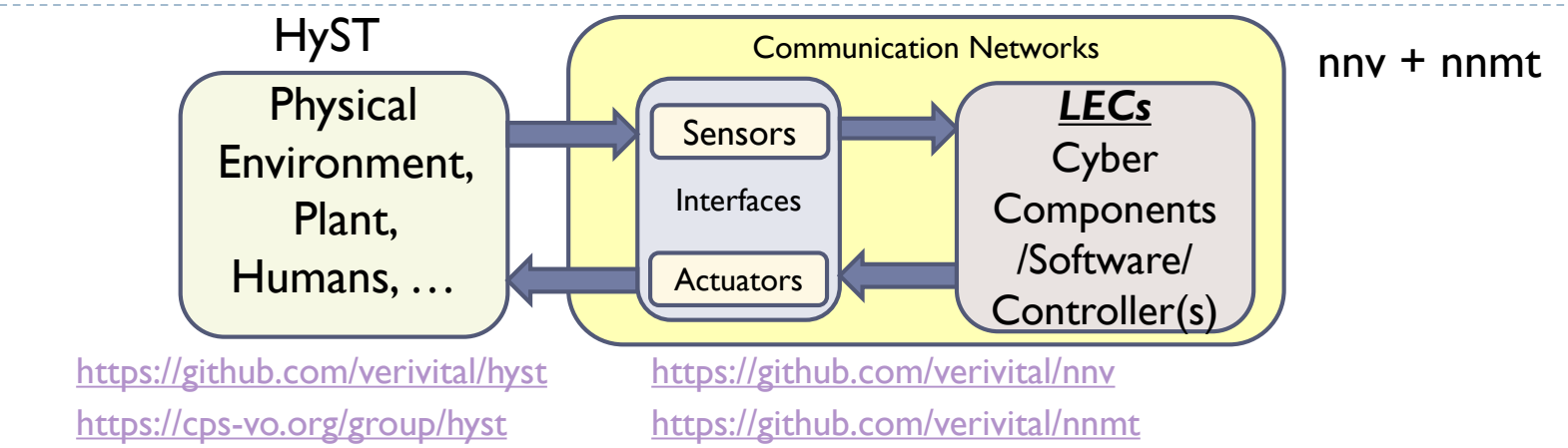

- Plant models: **hybrid automata**, or networks thereof, represented in HyST/SpaceEx/CIF formats
	- Hybrid automaton: **finite state machine** + set of real-valued variables that evolve continuously over intervals of real time according to **ordinary differential equations (ODEs)**
	- **Hybrid** behaviors: discrete transitions and continuous trajectories over real time
	- Plant dynamics: linear, nonlinear, hybrid, continuous-time, discrete-time, …
- LEC and cyber models: feedforward **neural networks**, represented in **ONNX** format (compatible with Keras, Tensorflow, Matlab, etc.)
- Specifications: primarily **safety properties** for now, some **reachability properties**
- Verification: composed LEC and plant analysis: autonomous closed-loop CPS
	- **Bounded model checking**: k control periods, alternating reachability analysis of controller and plant

## Runtime (Online) Verification of Autonomous Systems with Real-Time Reachability

- For controller LECs **online monitoring at runtime** is essential
- How can we provide formal and provable guarantees of system-level behaviors, such as safety, **online at runtime**?
	- Key idea: abstract LEC behaviors (see other approaches on out of distribution detection, etc.) and simply *observe the influence of their behavior on plant/system-level at runtime*
	- Necessary technology: **online reachability analysis** of plant models, ideally with worst-case execution time (**WCET**) guarantees for implementation in embedded hardware
	- Builds on **real-time reachability** of linear/nonlinear ordinary differential equations (ODEs) and hybrid automata with WCET guarantees, implemented as  $\frac{1}{2}$ an **anytime** algorithm [FORTE'19, TECS'16, RTSS'14]
	- Based on **mixed face lifting reachability** [Dang and Maler, HSCC'98 & HSCC'19 Test of Time Award Winner], using hyperrectangles (intervals) as statespace representation

[Tran et al, "Decentralized Real-Time Safety Verification for Distributed Cyber-Physical Systems", **FORTE'19**] [Johnson et al, "Real-Time Reachability for Verified Simplex Design", **TECS'16**] [Bak et al, "Real-Time Reachability for Verified Simplex Design", **RTSS'14**] <http://www.verivital.com/rtreach/>

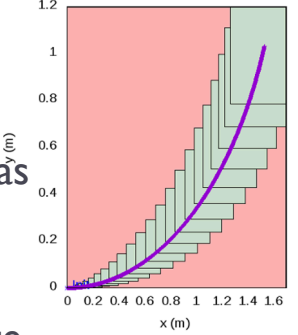

### Runtime (Online) Verification of Autonomous Systems with Real-Time Reachability: Supervisory Control and Monitoring of LECs in the Loop

- ▶ Complex controller: can do **anything**, be output from LECs, etc., abstracted to just produce control inputs (u) for the plant
- Assumptions: analytical (linear or nonlinear ordinary differential equation [ODE]) plant model available, and controller input remains fixed over finite time horizon
- **Supervisory control** via **Simplex architecture**
- ▶ Check these control inputs on closed-loop for a finite time horizon using **reachability analysis with real-time (WCET) guarantees**, if there's a problem, fall back to safety strategy

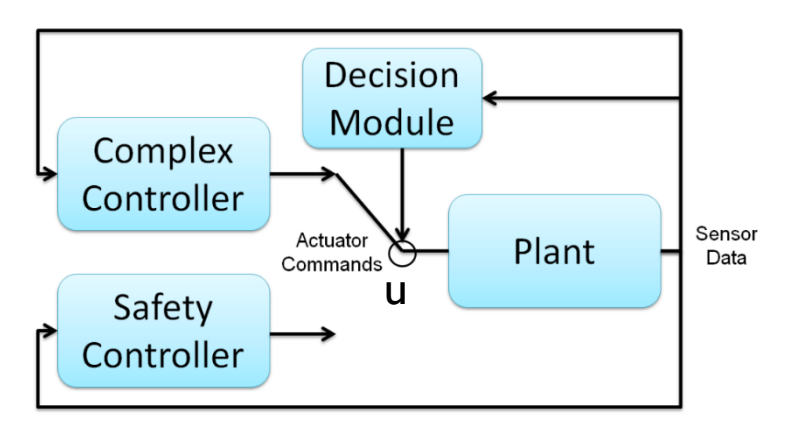

Real-time reachability algorithm implementation is cross-platform C (x86, ARM, AVR, etc.) with no dynamic memory allocation, recursion, or library dependencies:

<https://github.com/verivital/rtreach>

[Taylor T. Johnson, Stanley Bak, Marco Caccamo, Lui Sha, "Real-Time Reachability for Verified Simplex Design", In ACM Transactions on Embedded Computing Systems (TECS), 2016 / RTSS'14] 11

## Safety Verification with Reachability

▶ Safe if intersection of overapproximation of reachable states with unsafe states is empty (**soundness**)

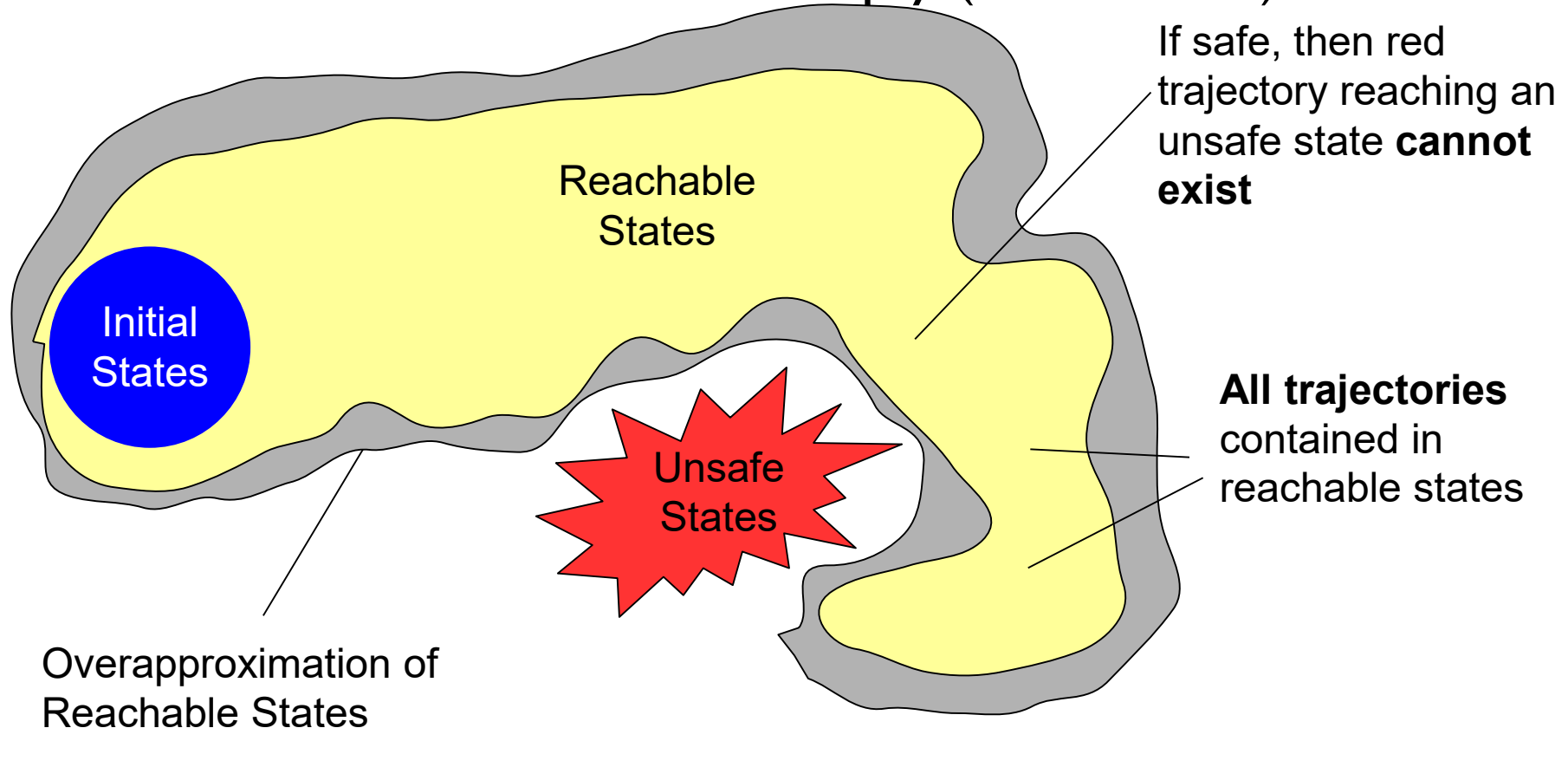

## F1/10 Ground Vehicle End-to-End (E2E) LEC Demo

- ▶ End-to-end (E2E) controller: takes images and produces steering control inputs
- **Classification-based control:** determining steering angle (straight, weak left, weak right, etc.) with fixed speed
- Reachable sets visualized below right: if intersection with obstacles occurs, use fallback safety controller
- ▶ Plant model: nonlinear ODEs (bicycle, Ackermann steering)

13

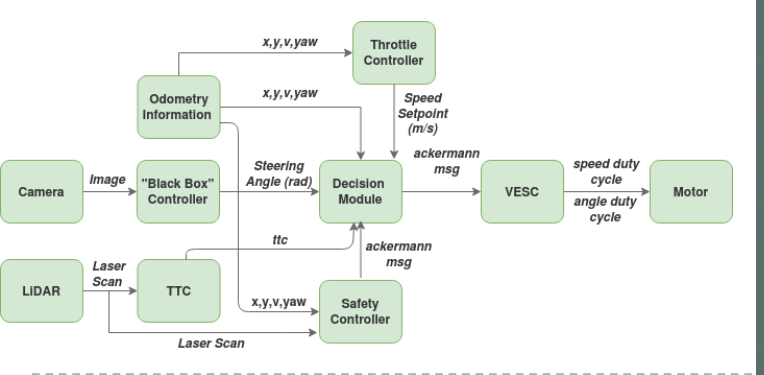

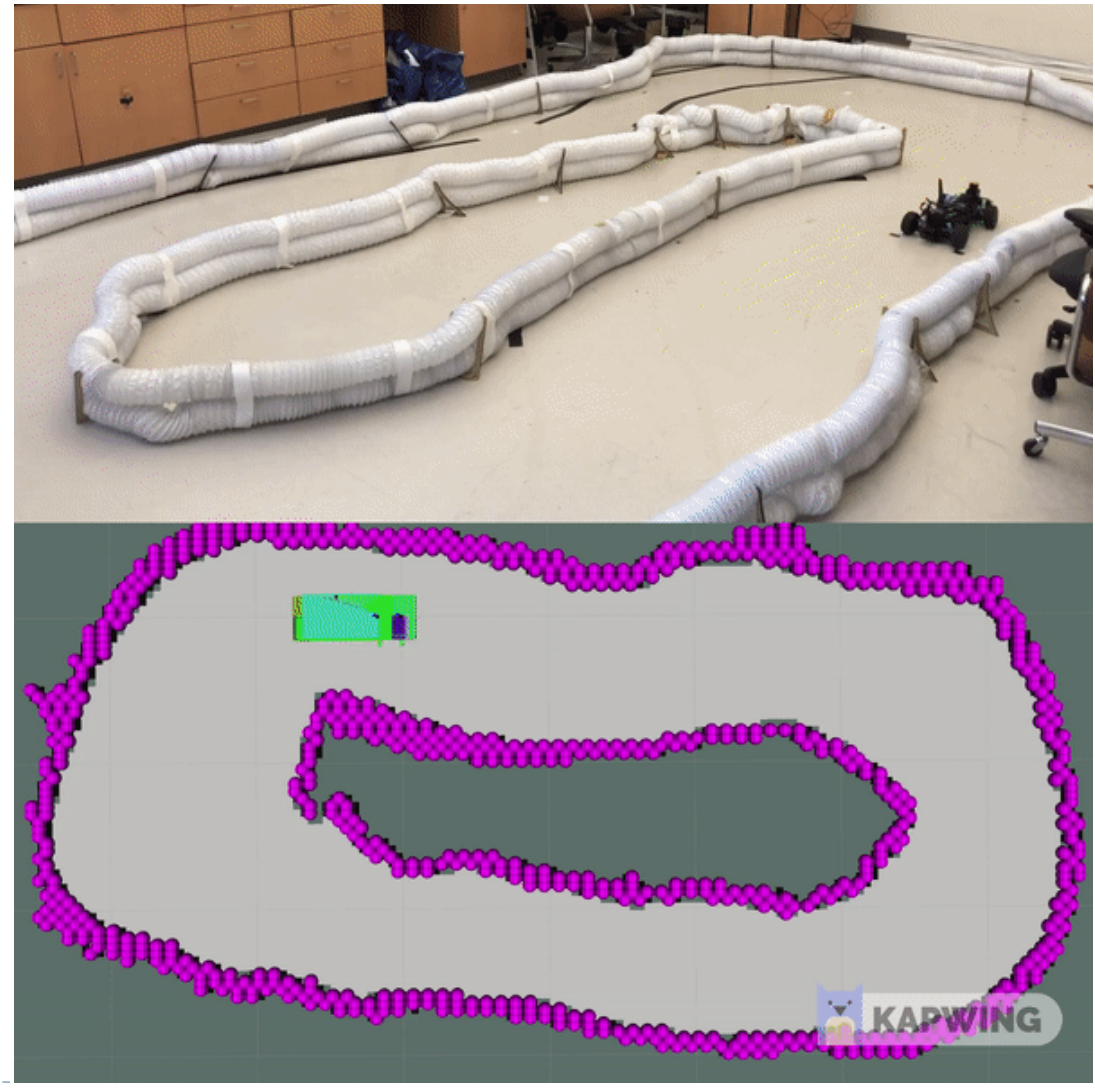

## Assurance Monitoring Technology

Example-1: Detecting distribution shifts Example-2: Detecting adversarial attacks Prof. Xenofon Koutsoukos and team

## Assurance Monitoring: Can we trust the output of the LEC?

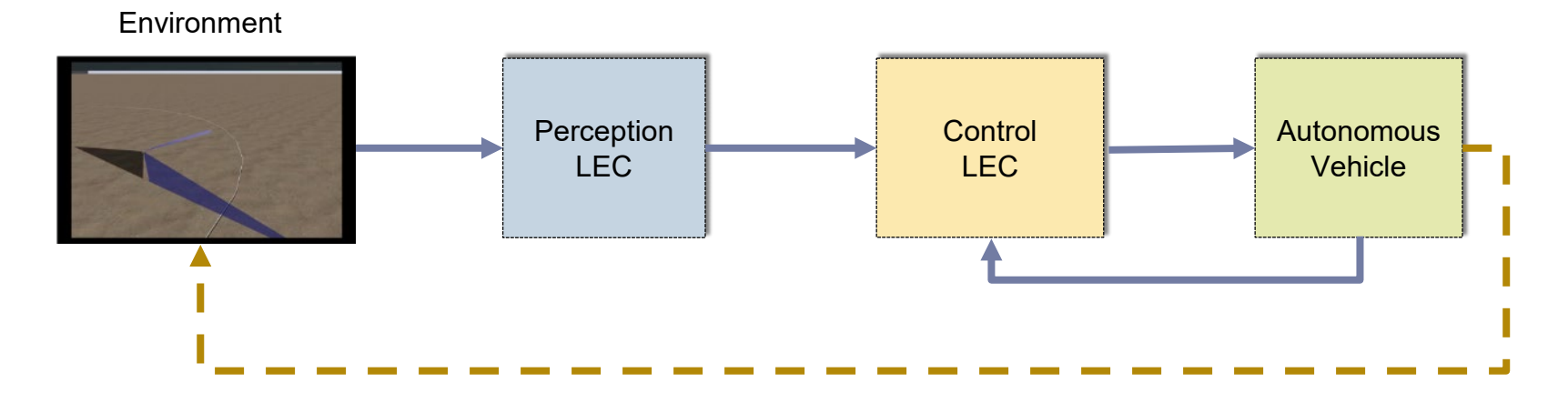

### **Assurance Monitoring Based on Inductive Conformal Prediction**

- Characterize how close the LEC behavior is to a model that represents the *expected safe behavior* obtained during the training phase.
- ▶ Compute measures of confidence associated with predictions from LECs
- Nonconformity measure is used to evaluate the degree to which a new example disagrees from a set of examples
- ▶ Confidence is computed based how different is a test example compared to a set of calibration examples

# Inductive Conformal Prediction (ICP)

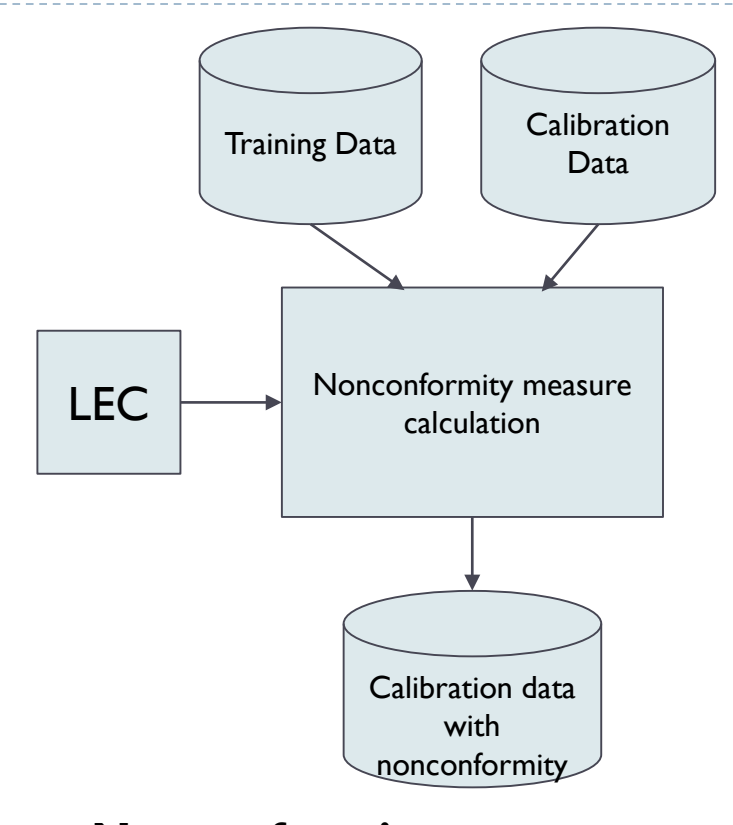

 **Nonconformity measure**: A function that measures the disagreement between the actual label and the prediction using the neural network

D

- 1. Split the training set into
	- The proper **training** set
	- The **calibration** set
- 2. Use the proper training set to train the neural network
- 3. For each example in the calibration set:
	- Supply the input to the trained neural network to obtain the prediction
	- Calculate the nonconformity scores
	- Sort the calibration examples using descending order of the **nonconformity scores** in the set
- 4. For each new example, compute the fraction of examples that are equally or more nonconforming (*p*-values)
- 5. Compute a *predictor* with a given confidence based on the *p*-values

## Anomaly Detection

- ▶ The nonconformity measure can be used to evaluate the degree to which a new example disagrees from a set of examples
- For test examples, we compute the fraction of nonconformity scores for the calibration data that are larger than the nonconformity score of the test input (**empirical** *p***-value**)
- If the empirical p-value  $\leq \varepsilon$  the example is classified as a conformal anomaly
- **There are at least three explanations for a conformal anomaly** 
	- A rare or previously unseen example from the *same* probability distribution as the training set
	- A *true novelty* not generated from the same probability distribution as the training set
	- The training examples are *not* IID

## Online Out-of-Distribution Detection in Multidimensional Time Series

- In CPS, examples arrive one by one and after observing each new example, we would like to quantify the degree to which the examples disagree with the training data
- If the examples are IID, the inductive conformal anomaly detection algorithm produces *p*-values that are independent and uniformly distributed in [0,1]
- ▶ Out-of-distribution detection can be performed by testing the hypothesis that *p*-values that are independent and uniformly distributed in  $[0,1]$  – or not

<sup>18</sup> V. Fedorova, A. Gammerman, I. Nouretdinov, and V. Vovk. 2012. Plug-in martingales for testing exchangeability on-line. In Proceedings of the 29th International Conference on International Conference on Machine Learning (ICML'12).

## Exchangeability Martingales

- Given the sequence of *p*-values, a martingale is calculated as a function of the *p*-values
	- **Power martingale**

$$
M_n^{\varepsilon} = \prod_{i=1}^n \varepsilon p_i^{\varepsilon - 1}
$$

Simple mixture martingale

$$
M_n = \int_0^1 M_n^{\varepsilon} d\varepsilon
$$

- The value of the martingale reflects the strength of evidence *against the exchangeability assumption*, i.e. that the examples are generated from the same probability distribution independently
- Such a martingale will grow only if there are many small *p*-values in the sequence
- If the generated  $p$ -values concentrate in any other part of the unit interval, we cannot expect the martingale to grow

<sup>19</sup> V. Fedorova, A. Gammerman, I. Nouretdinov, and V. Vovk. 2012. Plug-in martingales for testing exchangeability on-line. In Proceedings of the 29th International Conference on International Conference on Machine Learning (ICML'12).

## Nonconformity Measure (NCM)

- Computing the NCM using *k*-nearest neighbors requires storing the training data which may be infeasible for autonomous  $CPS \rightarrow$  Reduce the memory/time requirements
- Train an appropriate neural network architecture which can be used to compute efficiently the NCM
- **1. Autoencoders** 
	- Use the reconstruction error as the NCM
	- Based on current experiments, the method is not robust

### ▶ 2. Variational autoencoders

- Use the generative model to sample multiple IID examples for the input of the current time step
- Use the reconstruction error (probability) as the NCM
- ▶ 3. Deep One-Class Classification
	- ▶ Deep Support Vector Description (SVDD)

## Assurance Monitoring Distribution Shift Detection Example

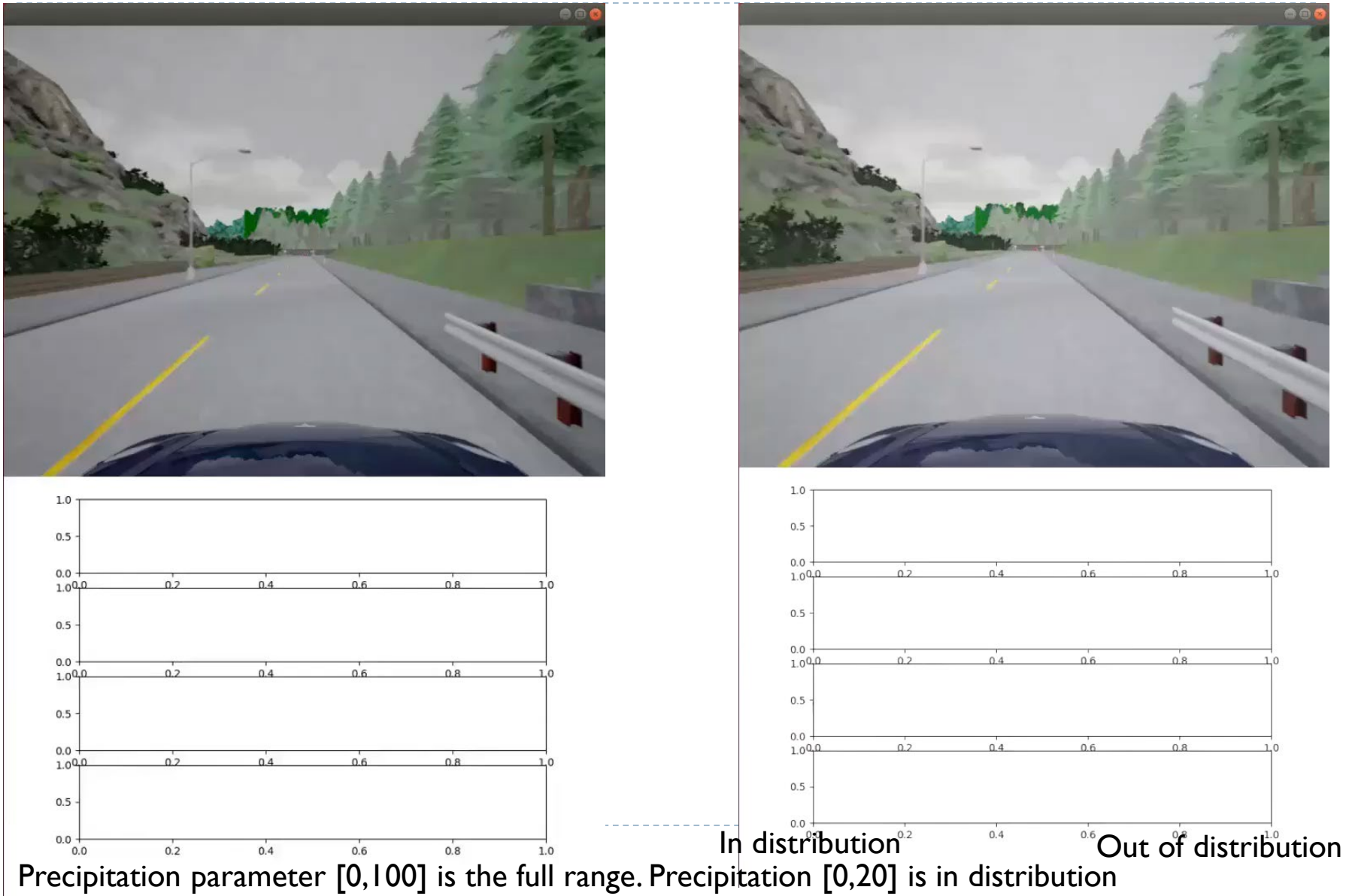

### Assurance Monitoring: Distribution Shift Detection in adversarial scenarios

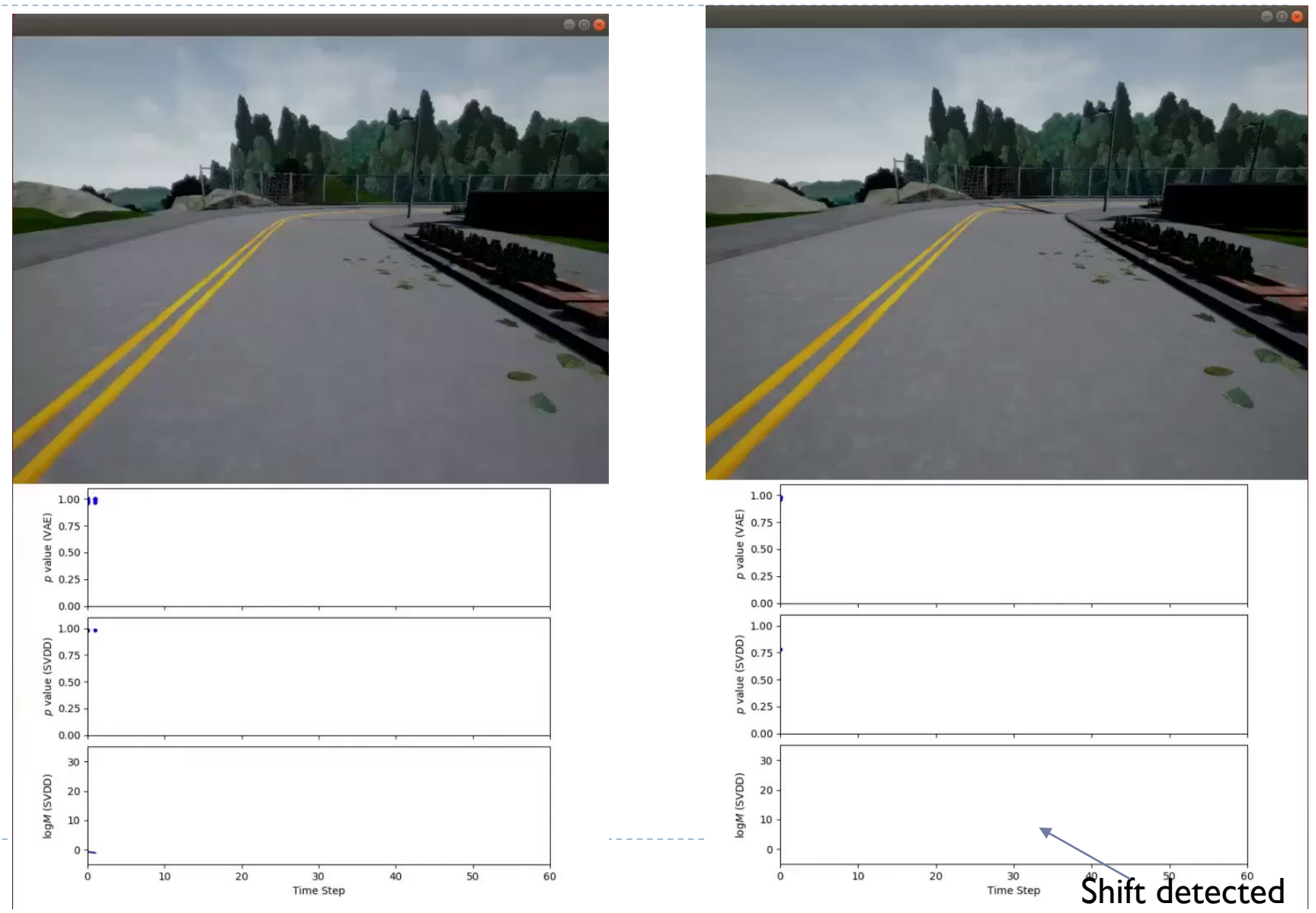

## ALC Toolchain

## Tool architecture - coverage

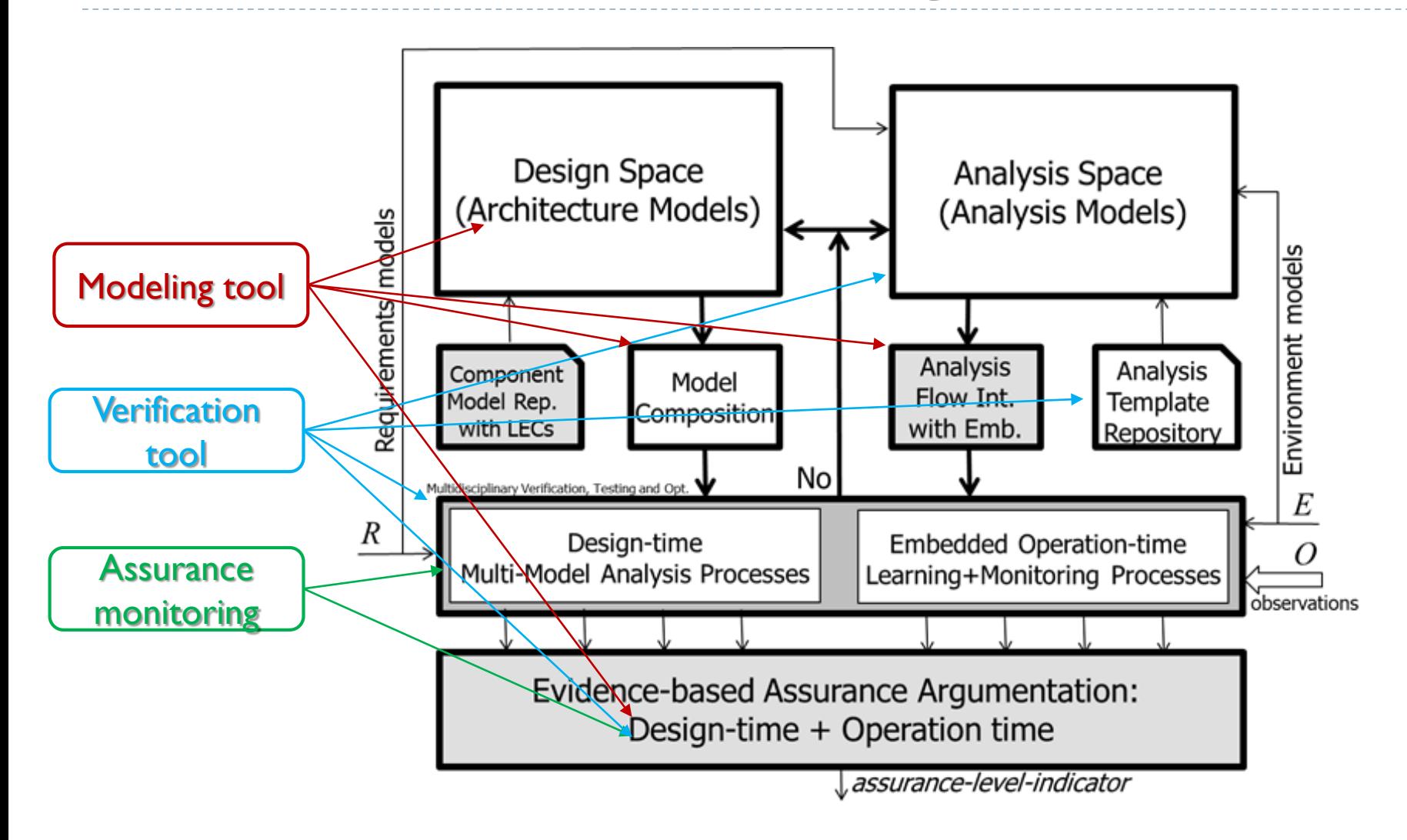

ь

## ALC Toolchain Approach

**ALC Workflows** 

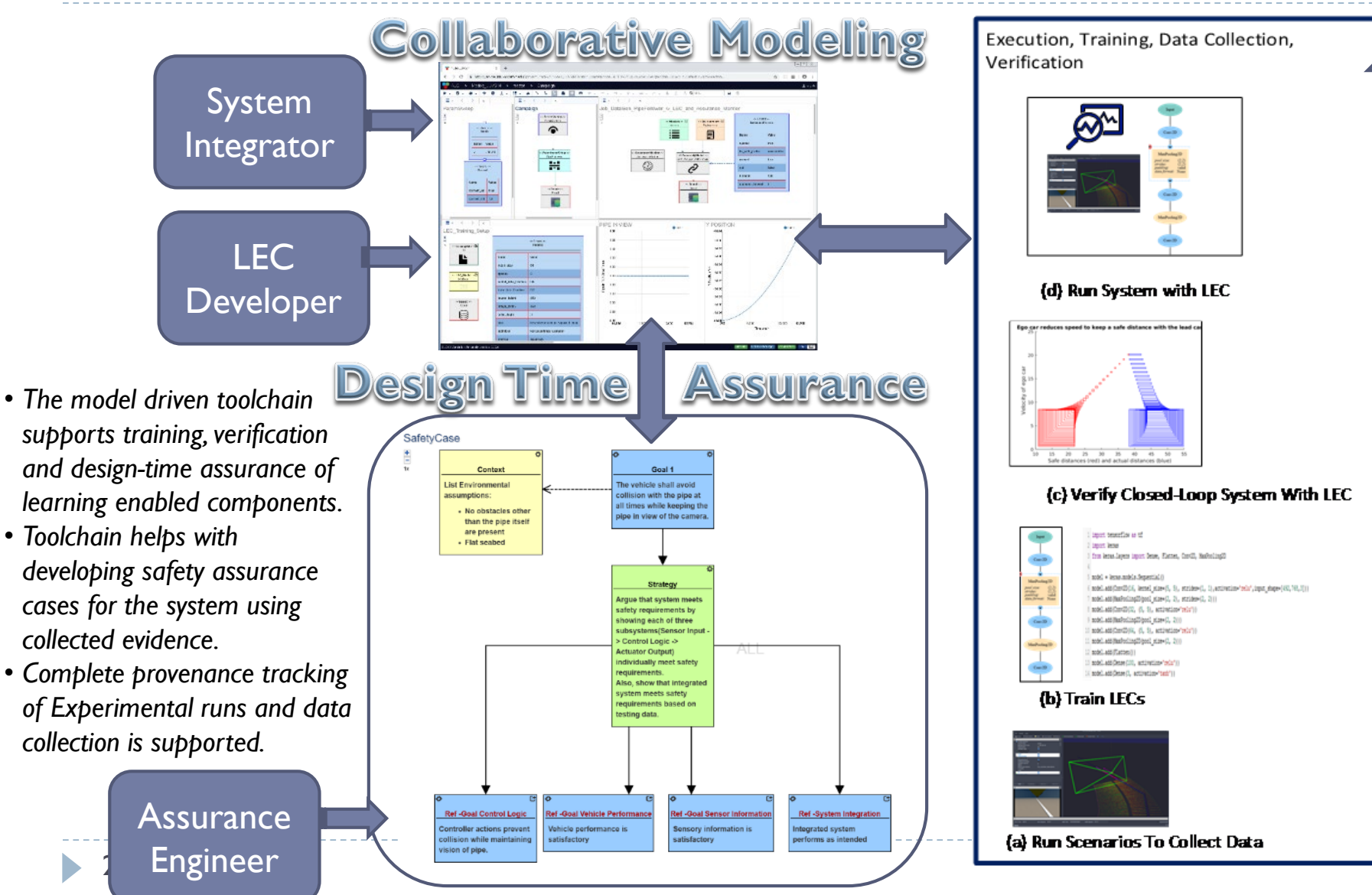

# ALC Toolchain Concepts

- **Modeling** 
	- System Architecture / SysML

## ▶ LEC Construction

- Data collection
- **Training**
- Evaluation

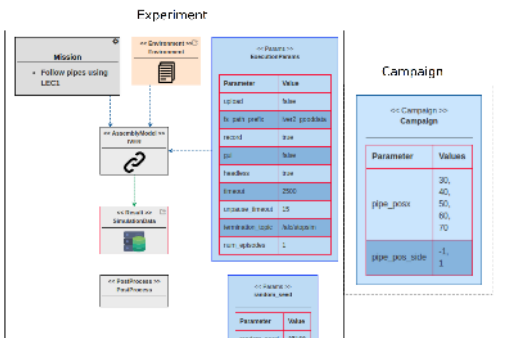

Pith Comment -0.6

ыs

 $0.2$ 

 $01$ 

o oli

 $0.1$ 

105207

10014

Plati Brief

Desired Pitch p.s.

Current Pho

 $\begin{tabular}{|c|c|} \hline \multicolumn{3}{|c|}{\textbf{Preprime}} & \multicolumn{3}{|c|}{\textbf{C}^{\textbf{un}}}\end{tabular} \vspace{0.000in} \begin{tabular}{|c|c|} \hline \multicolumn{3}{|c|}{\textbf{Preprime}} & \multicolumn{3}{|c|}{\textbf{C}^{\textbf{un}}}\end{tabular} \vspace{0.000in} \begin{tabular}{|c|c|} \hline \multicolumn{3}{|c|}{\textbf{Preprime}} & \multicolumn{3}{|c|}{\textbf{Preprime}} \\ \hline \multicolumn{3}{|c|}{\textbf$ 

Controllers (LEC and Conventional Alternatives)

 $\overline{\mathbb{R}}$ 

 $\overline{\mathbf{z}}$ 

-55

 $\triangleright$ 

 $\triangleright$ 

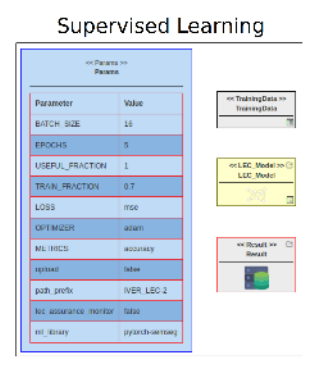

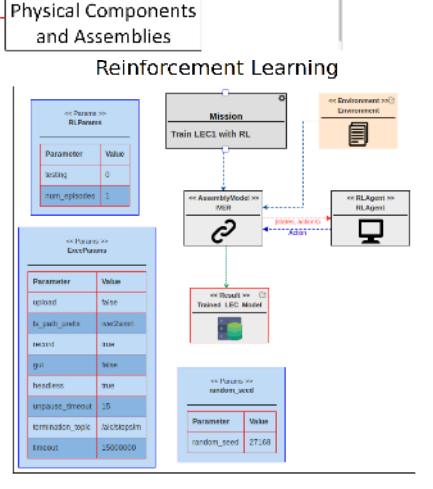

 $\frac{1}{2}$ 

ria.<br>Tie

er lê

Software Components and Assemblies

▶ Testing -- Verification/Validation/Assurance

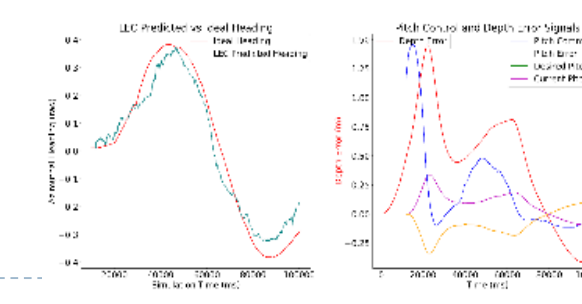

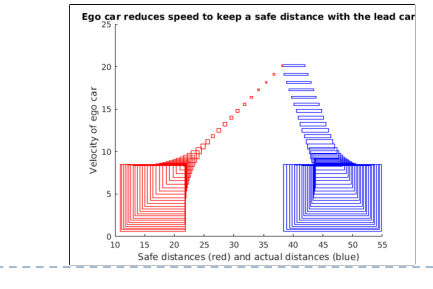

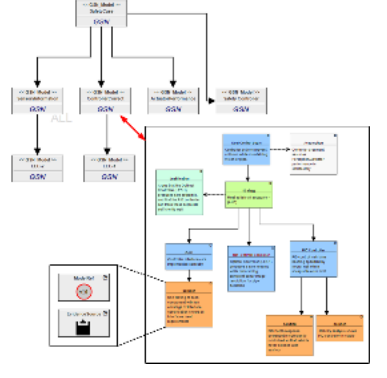

## ALC Workflow

### $\triangleright$  MDE with support for LEC development  $+$  Assurance

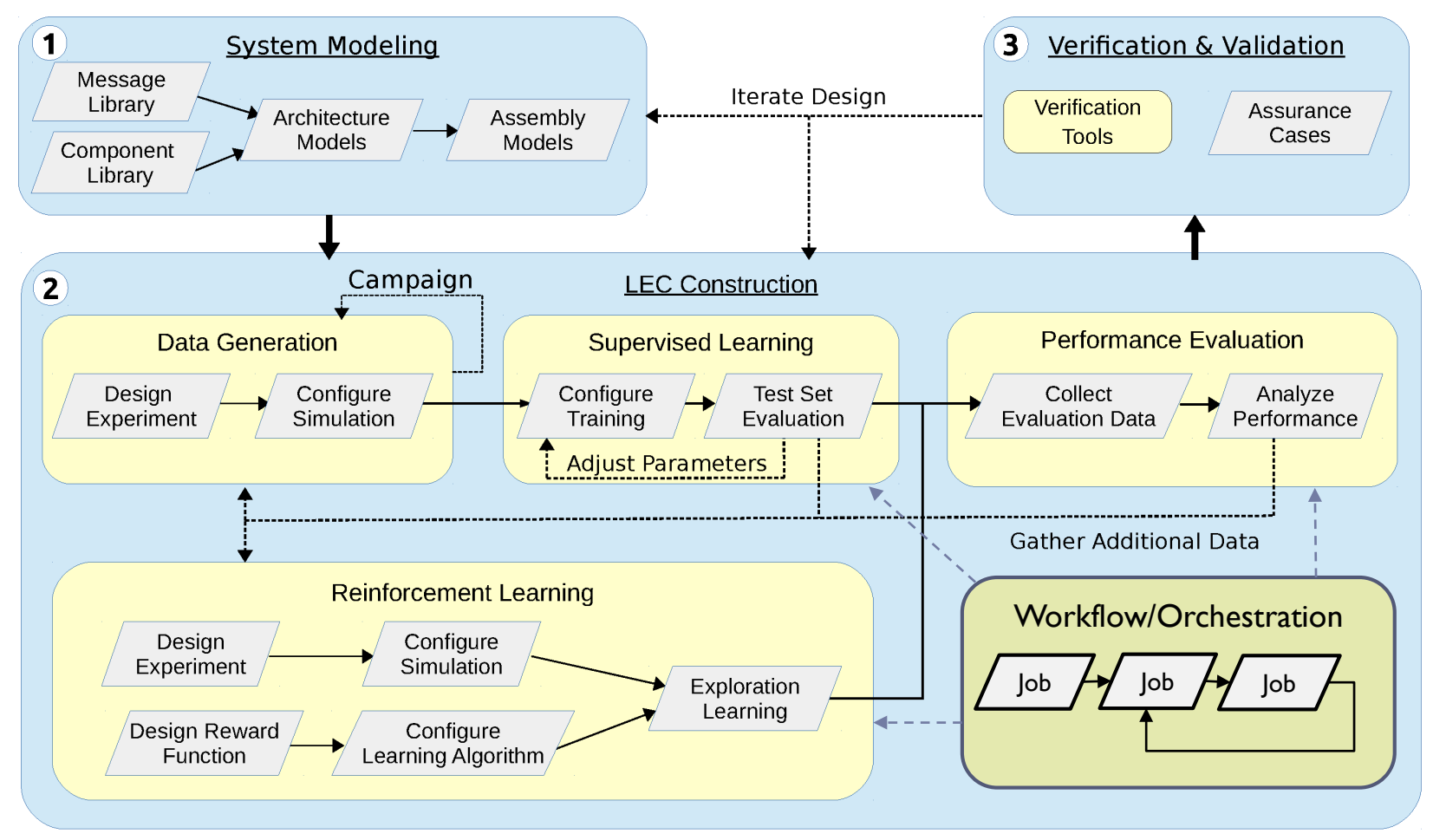

## Models in the ALC Toolchain

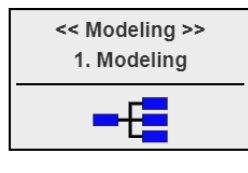

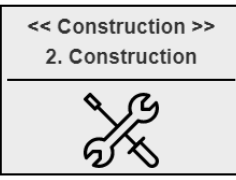

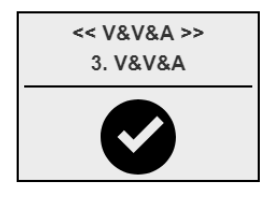

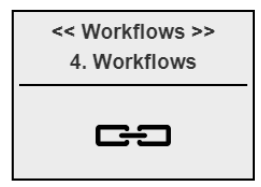

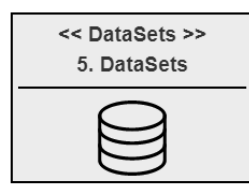

 $2<sub>o</sub>$ 

#### **Model Systems using:**

- Component blocks (hardware/software)
- Messages/datatypes for software
- System architecture

#### **Construct Experiments consisting of:**

- Data collection
- LEC training
- Assurance Monitor construction

#### **Verification, Validation, and Assurance via:**

- Formal Verification (Design-time)
- LEC testing
- Assurance argument construction

#### **Workflow automation:**

• Create/Execute sequences of operations

#### **Datasets to:**

- Manage all data produced by Experiments and Workflows
- Track data provenance
- Perform automated analysis/evaluation of data

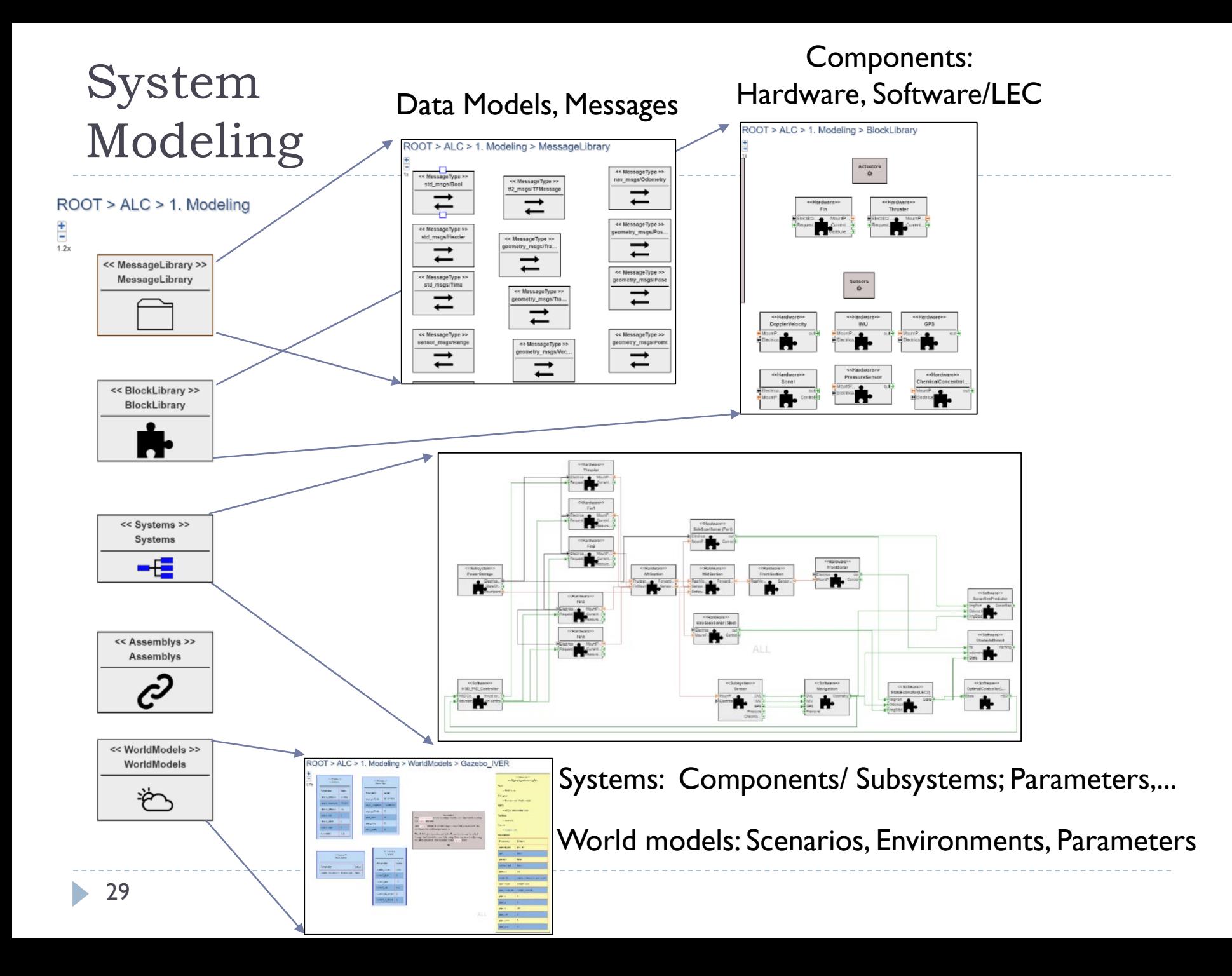

## System architecture SysML block diagrams

**Software Components And Assemblies** 

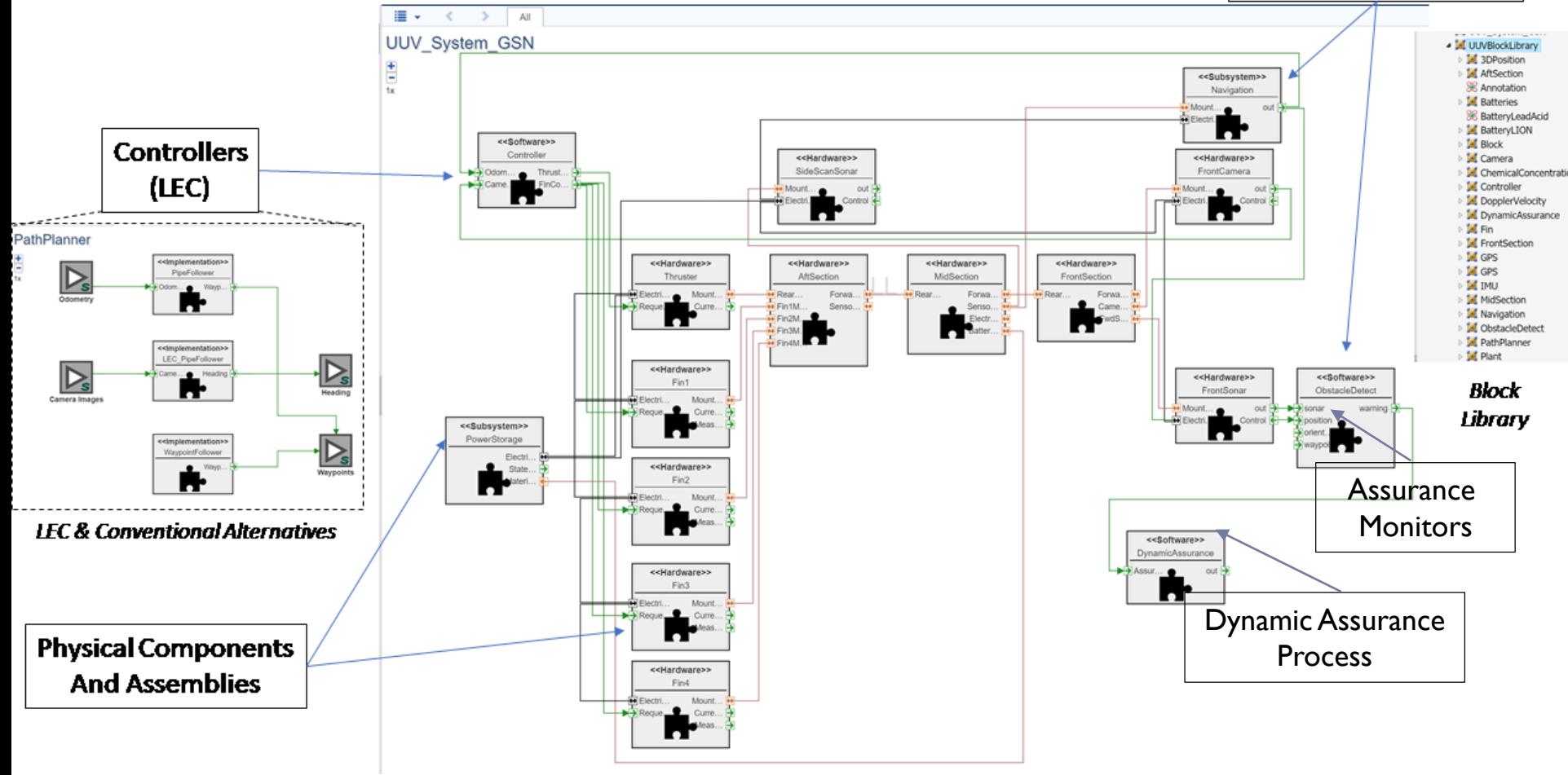

Subset of SysML Blocks, IBD to model all blocks, implementation alternatives for flexibility

ь

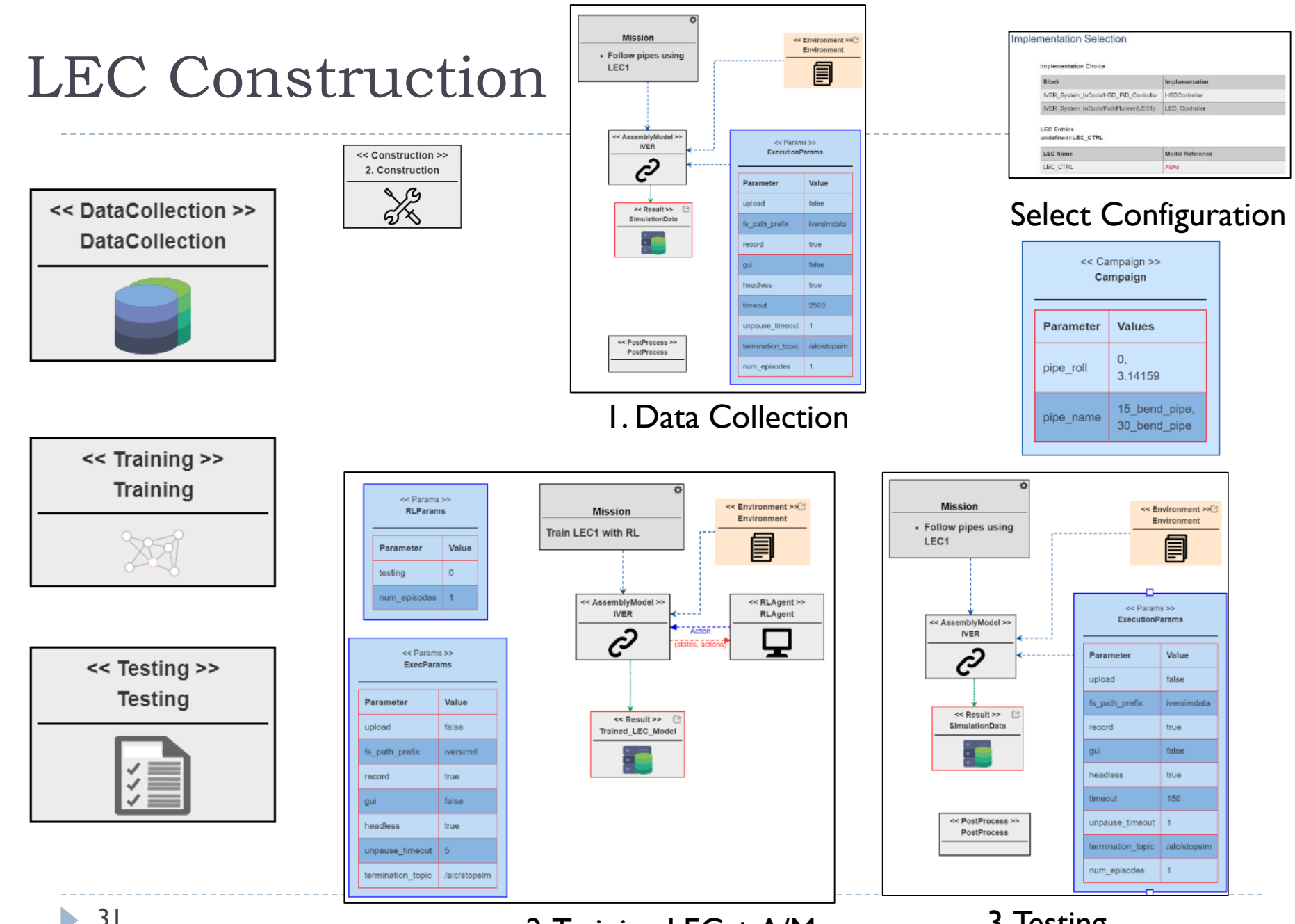

2. Training LEC + A/M 3. Testing

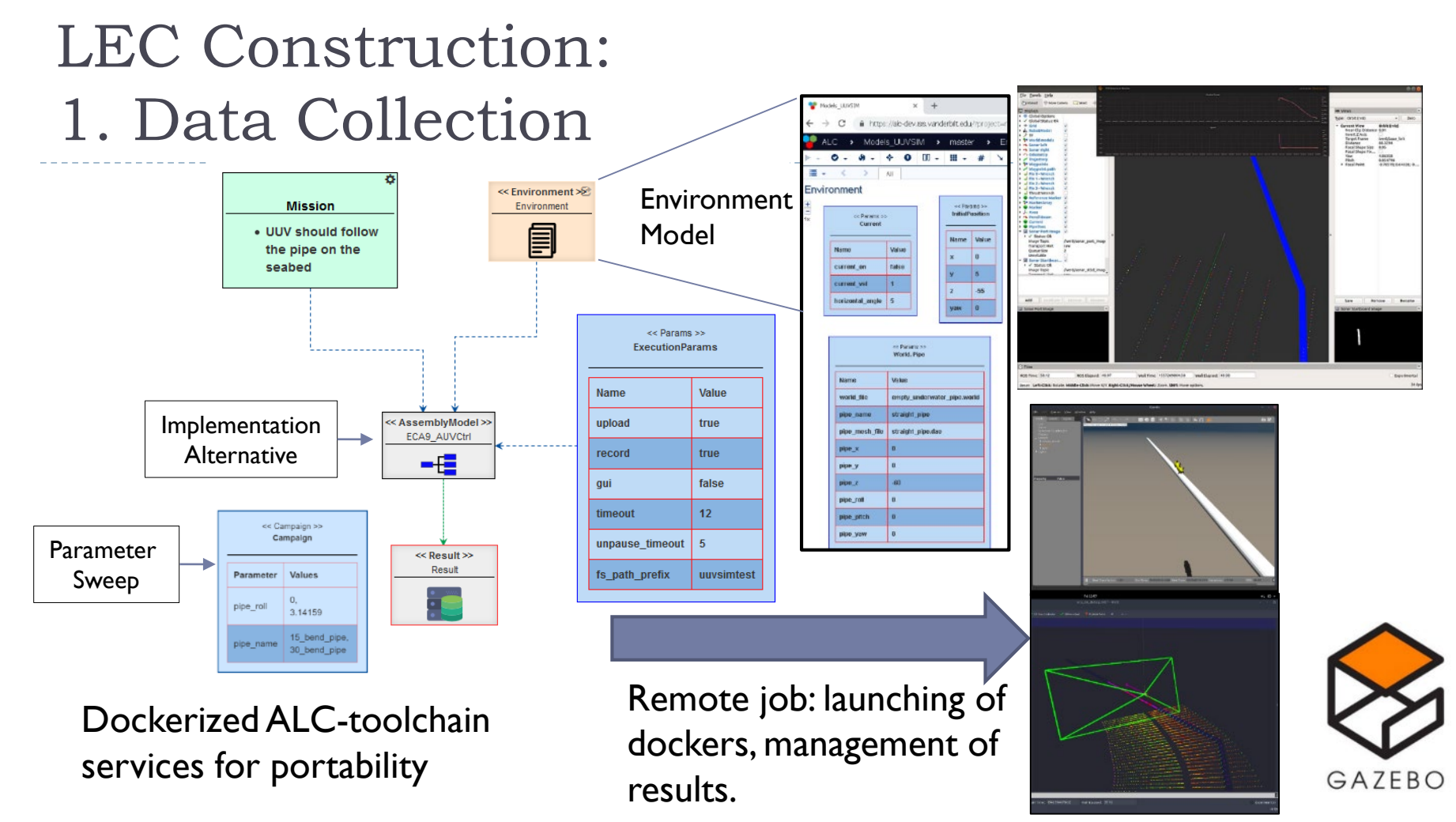

- *Assembly model* selects a specific implementation variant of a system architecture
- *Mission*, *Environment*, and *Execution parameters* set up the experiment scenario
- *Campaigns* across parameters a configurations related to system and environments
- Tool generates configuration for running the simulation, capture results + metadata for all trials

## LEC Construction: 2. Training

- ▶ Neural Net model and parameters specified in "LEC Model"
- $\blacktriangleright$  "Training Data" links to data generated from previous experiments
- $\triangleright$  Training job is dispatched to worker machines (typically with GPUs)
- ▶ Results and metadata are saved from the training sessions

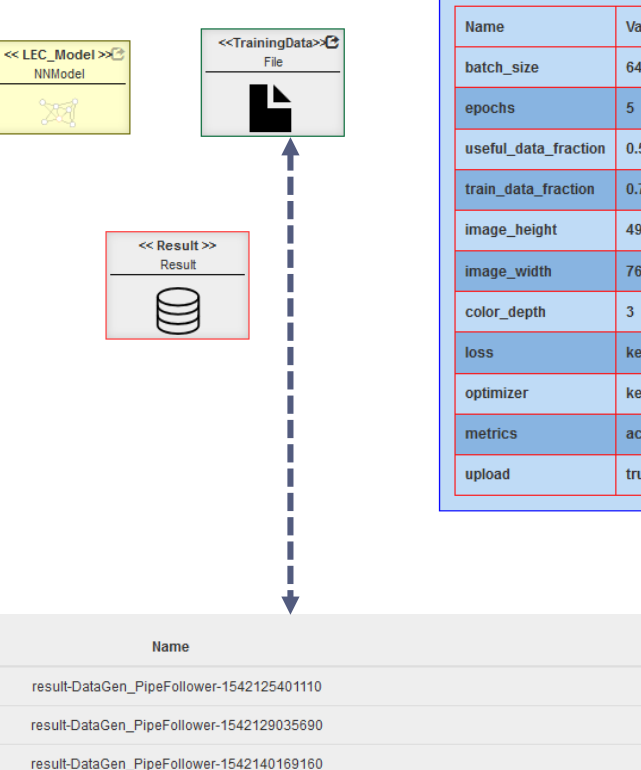

<< Params >> **Parame** 

s.losses.mean\_squared\_error

ras.optimizers.Adam()

**Type** metadata.json metadata.json metadata.ison

uracy

## LEC Construction 2. Training: Assurance Monitor

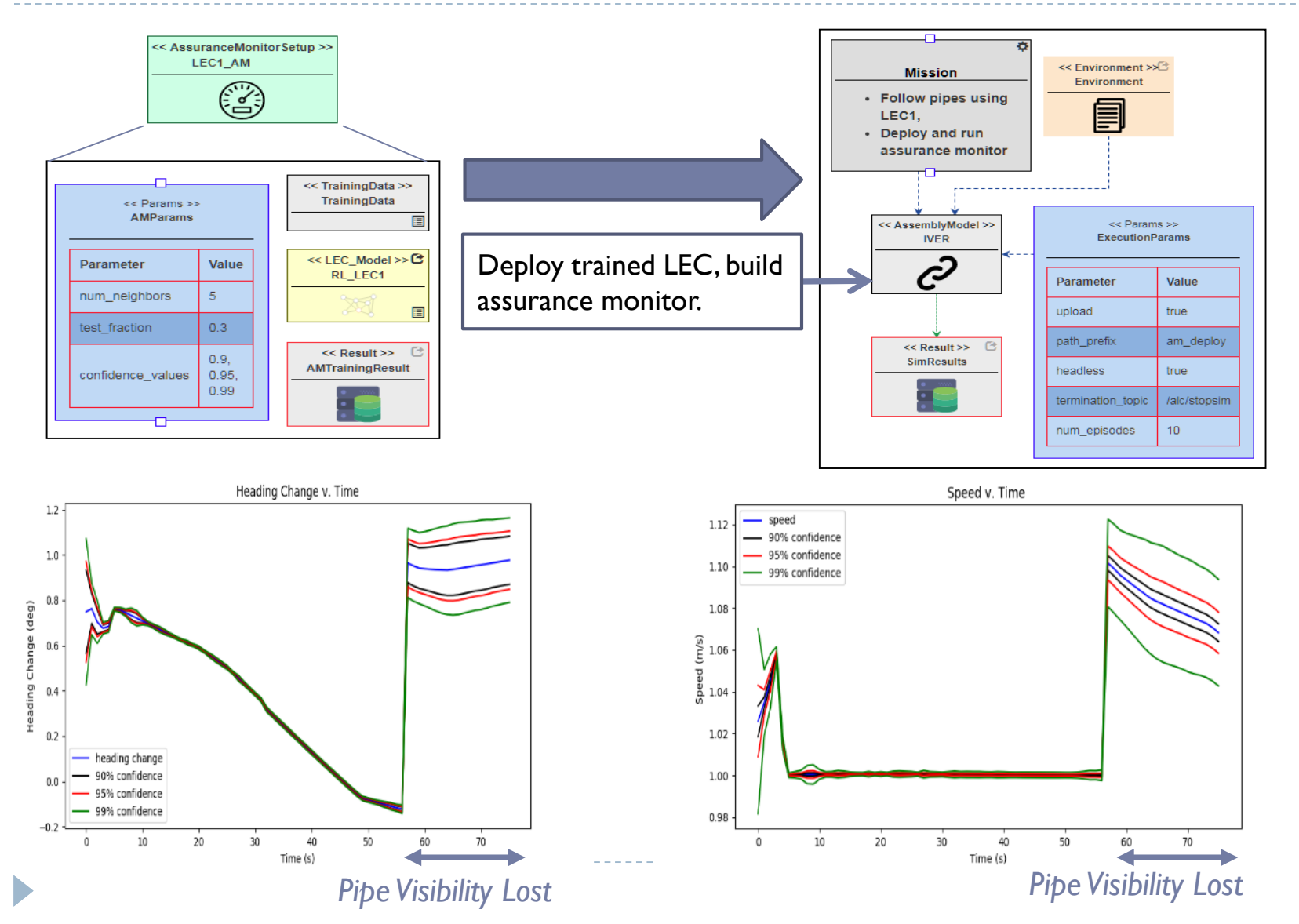

## LEC Construction: 3. Evaluation: Testing/Verification

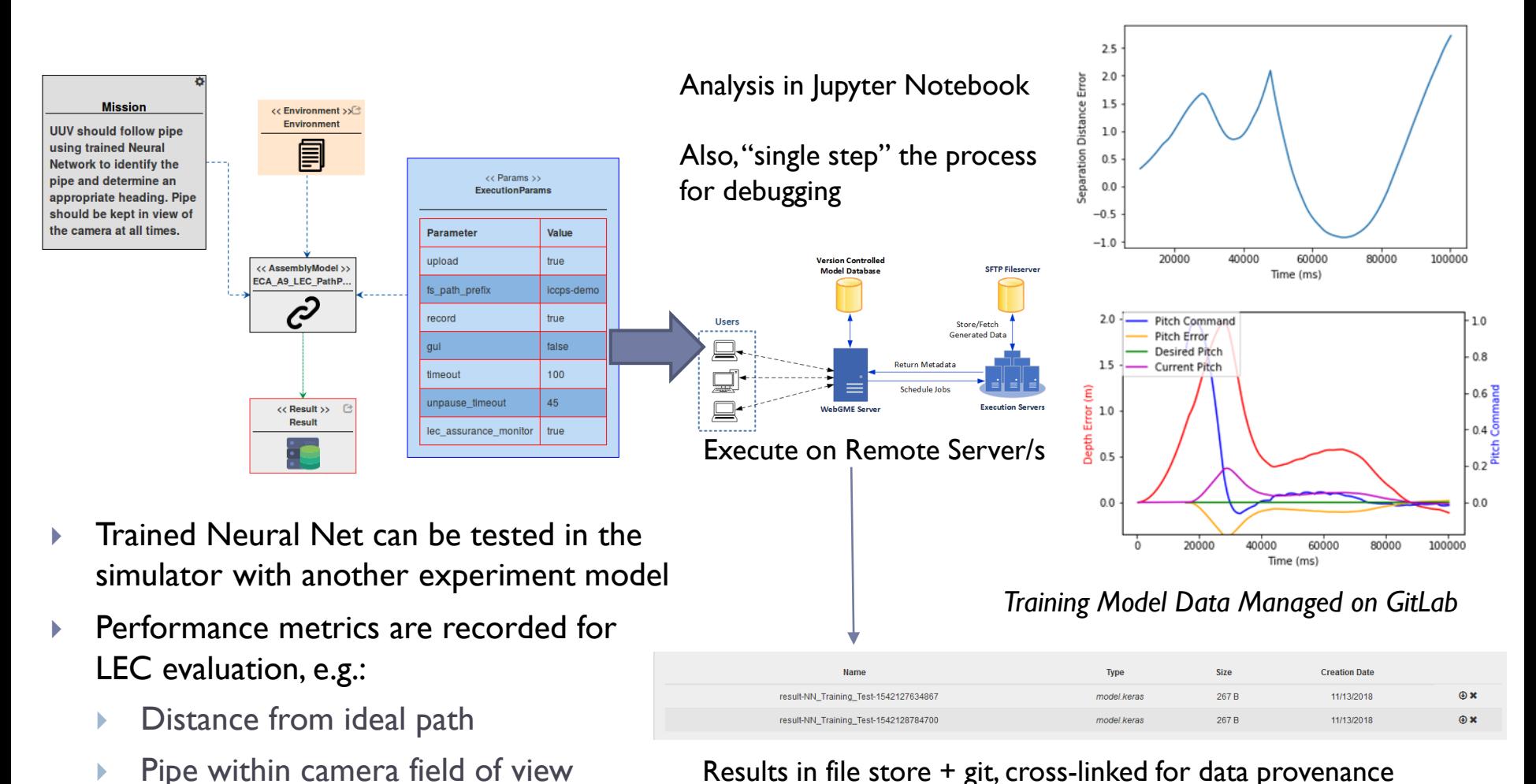

Results in file store + git, cross-linked for data provenance

## Tool Automation Workflow Models

- Workflow models are for the specification and execution of job graphs
	- Each workflow job specifies execution of one or more activity models
	- Data dependencies between jobs are handled automatically
- Workflow supports
	- Loops For (parallel), while/ do-while (sequential)
	- Transforms Filter / Join (subset or aggregation of results )
	- Branch execution path based on user-specified condition
- Example workflow to train and optimize a LEC

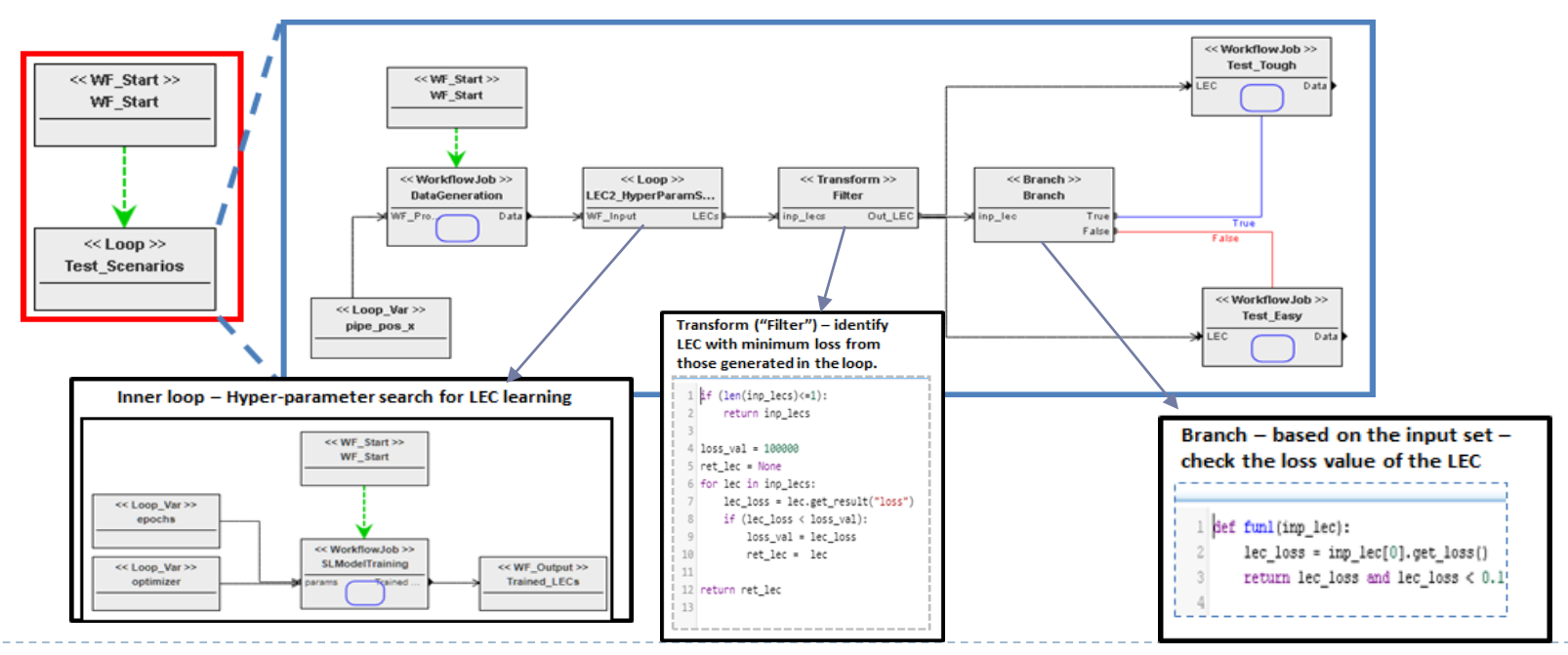

## Tool automation Support for Data Provenance

- $\blacktriangleright$  All artifacts generated during data collection, training, evaluation
- Recorded for each execution:
	- Parameter settings
	- LEC(s) Models (Deployed/Initial)
	- Data used in training, validation and evaluation
- Allows re-execution of any step/workflow
- Track the evolution of data/ LECs/ Assurance
- Maintain traceability links at each stage to:
	- Data used in training LECs
	- Initial trained model used in training LECs
	- LECs used in generating data sets/Assurance

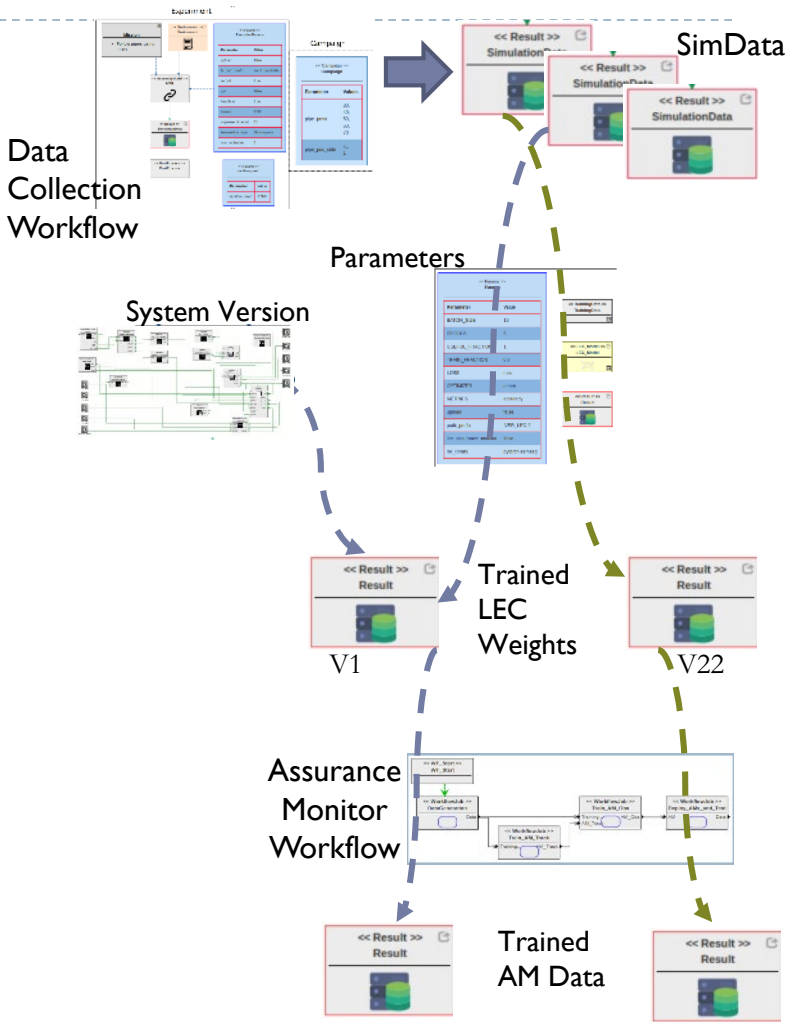

Data

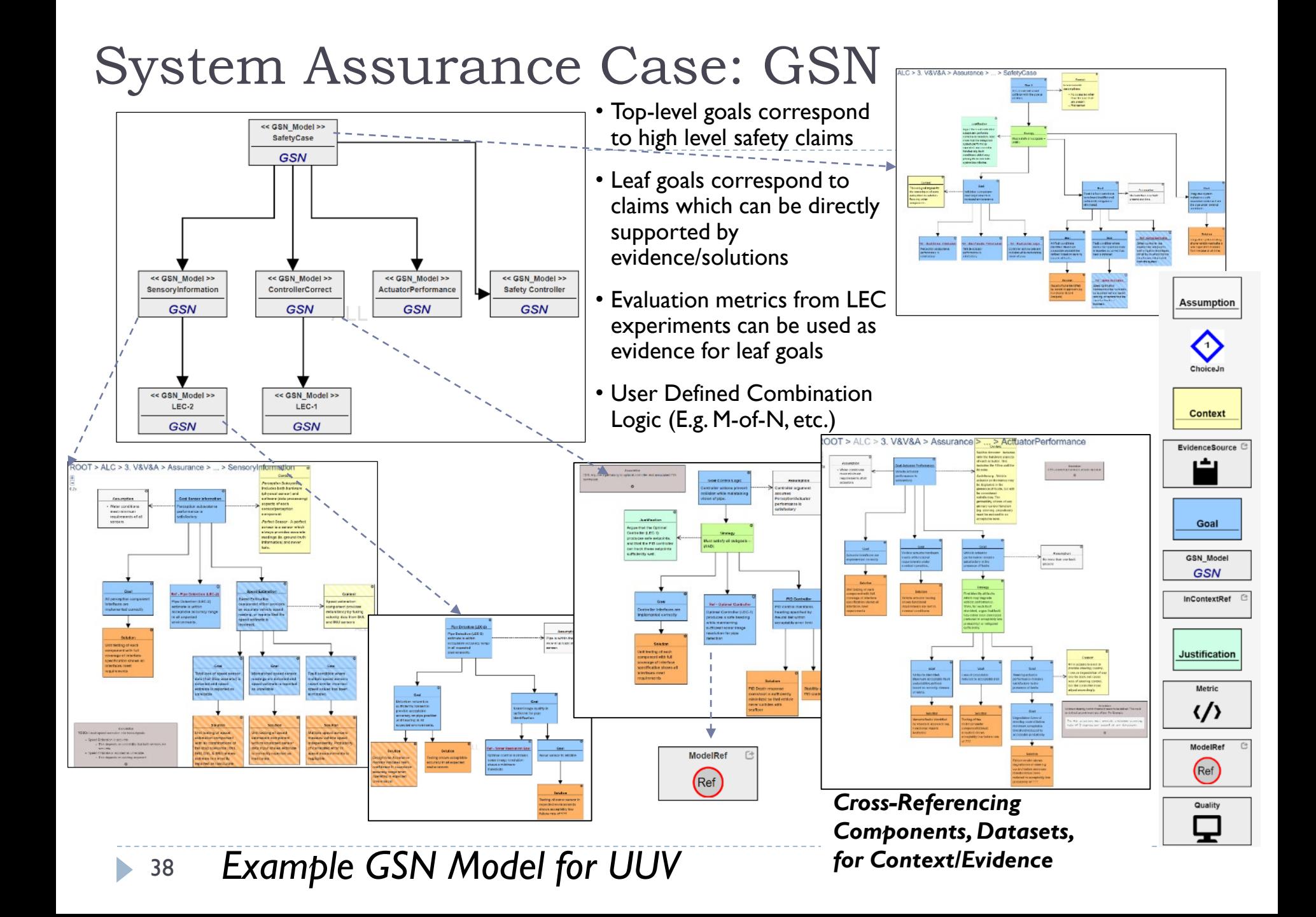

## Summary

## ALC Project

- **Verification:** 
	- Design-time: reachability + robustness of AI/LEC components
	- Run-time: safety given in the given situation

### Assurance monitoring:

- **Detect distribution shift**
- Assess confidence/credibility in the output
- ▶ Toolchain:
	- ▶ Automation for evaluating LECs
	- Modeling for assurance arguments (with evidence)

#### Publications:

<https://alc.isis.vanderbilt.edu/redmine/projects/alc-project-public/documents> Portal for AA program tools:

<https://assured-autonomy.org/>

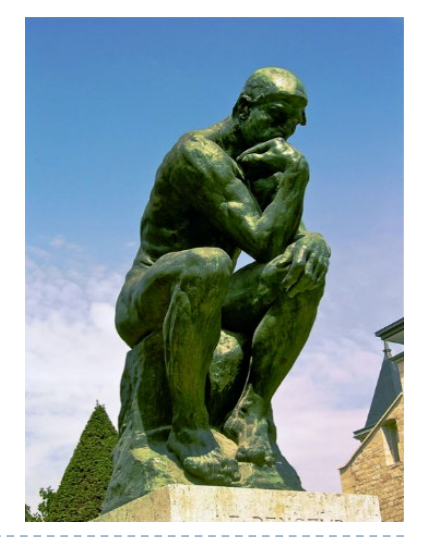

## **Credits**

- $\blacktriangleright$  Ted Bapty
- Dimitrios Boursinos
- ▶ Feiyang Cai
- Abhishek Dubey
- ▶ Charles Hartsell
- Taylor Johnson
- ▶ Xenofon Koutsoukos
- ▶ |iani Li
- ▶ Nagabhushan Mahadevan
- ▶ Diego Manzanas Lopez
- Mary Metelko
- Patrick Musau
- **Harmon Nine**
- Shreyas Ramakrishnan
- ▶ Joel Rosenfeld
- ▶ Janos Sztipanovits
- ▶ Hoang-Dung Tran
- Ayana Wild
- ▶ Weiming Xiang
- Xiaodong Yang